## **36 Control of a High-Speed Vehicle**

An instability in certain aircraft and in some high-speed marine vehicles is characterized by a pair of complex right-half plane poles, and is due to inadequate aerodynamic stability. It is particularly pronounced in highly maneuverable craft, where open-loop stability in the physical design has been intentionally traded off against agility. In this problem, you will use the Nyquist criterion to bring such a vehicle under control and to achieve specific performance and robustness properties.

1. The transfer function taking the elevator control surface command into the pitch of the vehicle is given as

$$
P(s) = \frac{y(s)}{u(s)} = \frac{2(s+2)}{s^2 - 0.2s + 16}
$$

Confirm that this is an unstable system by both stating the poles and by plotting the impulse response.

- 2. Plot the complex loci for this plant. This means plotting the real versus the imaginary parts of  $P(s)$ ,  $s = i\omega$ , for  $\omega$  going from zero to infinity. Then plot this same curve again, negating the imaginary part, and you then have covered the range of  $\omega$  from [−∞, ∞]. Use logarithmically-spaced frequencies.
- 3. Applying the Nyquist criterion to this plot, can the vehicle be stabilized with unity feedback gain, i.e.,  $C(s) = 1$ ? If so, comment on whether it is a useful feedback system.
- 4. We need to achieve through feedback a) integral action, b) a phase margin of 30-40 degrees, and c) a gain margin of at least two. To do this, design a controller  $C(s)$  with the following properties:
	- a real pole just to the left of the origin, corresponding with an integrator (we want it to be definitely *not* in the RHP);
	- a stable complex zero pair that approximately mirrors the unstable plant poles across the imaginary axis, but possibly with a higher damping ratio;
	- two additional stable, real poles so that the compensator has a high-frequency roll-off behavior.

State the complete transfer function of your designed compensator, show that it achieves the desired gain and phase margins on a plot of  $P(s)C(s)$  loci, and show a closed-loop step response to prove that it is indeed well-behaved.

- 1. The plant poles are at  $s = 0.1 \pm 4j$ . Since they are in the right-half plane, the system *is unstable. The open-loop response shows an oscillation of growing amplitude.*
- 2. *See* the figures with loci of  $P(s)$  and magnitude  $|P(s)|$ .

## *36 CONTROL OF A HIGH-SPEED VEHICLE* 135

3. |P(s)| *goes to zero at high frequencies, and takes a small but definitely nonzero value for low frequencies. Thus, sweeping* s *from negative to positive infinity and around the RHP* leads to two counterclockwise encirclements of the critical point  $1 + 0j$ *. This* is *matched by* the *two unstable* poles in the plant, i.e., we do have  $P = CCW$ , and the *system is stable with unity feedback!*

*It* is not a very good design, however, for at least one reason: the magnitude of  $P(s)C(s)$ *is small at low frequencies, and hence the system will track a reference signal very poorly. A simulation quickly verifies this fact.*

4. *A feasible compensator is:*

$$
C(s) = \frac{u(s)}{e(s)} = \frac{30(s^2 + 0.4s + 16.04)}{(s + 0.0001)(s + 4)^2}.
$$

*As suggested in the problem statement, this solution has a pole very close to the origin but definitely stable, two stable zeros in a mirror configuration plus a little more damping, and two real poles. The mirror configuration zeros provide a clever way to deal* with nasty unstable plant poles; the pair roughly cancels the  $|P(s)|$  peak. This *compensator has quite high gain below about four radians per second, but rolls off to zero at high frequencies.*

*Looking* at the loci of the loop transfer function  $|P(s)C(s)|$ , we see immediately *two CCW encirclements of the critical point, with finite magnitudes. The transition through zero frequency (from small negative to small positive), however, occurs* at very large magnitude of  $P(s)C(s)$  and is approached at  $\pm 90$  degrees. We have to *ask which way do these lines connect, in the right- or left-half plane? Since the path of* s *encloses the entire RHP, this path must include a positive, real value - putting a positive real value for* s *into the loop transfer function shows that the completing portion of* the  $P(s)C(s)$  *loci occurs in* the RHP. We are then able to conclude that *this loop does not encircle the critical point. The remaining two CCW encirclements match* the *unstable* poles of the plant,  $P = CCW$  as before, and the system is stable.

*The figures show that this design satisfies the gain and phase margin requirements, and that the closed-loop response is acceptable in terms of steady-state error and ringing.*

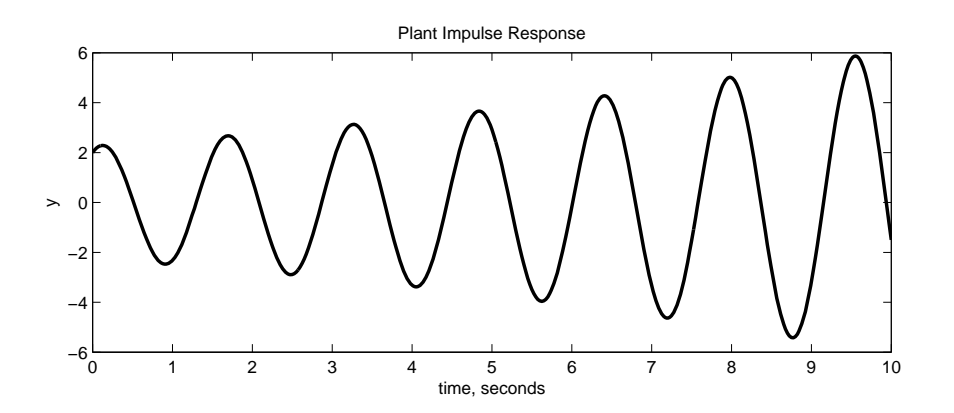

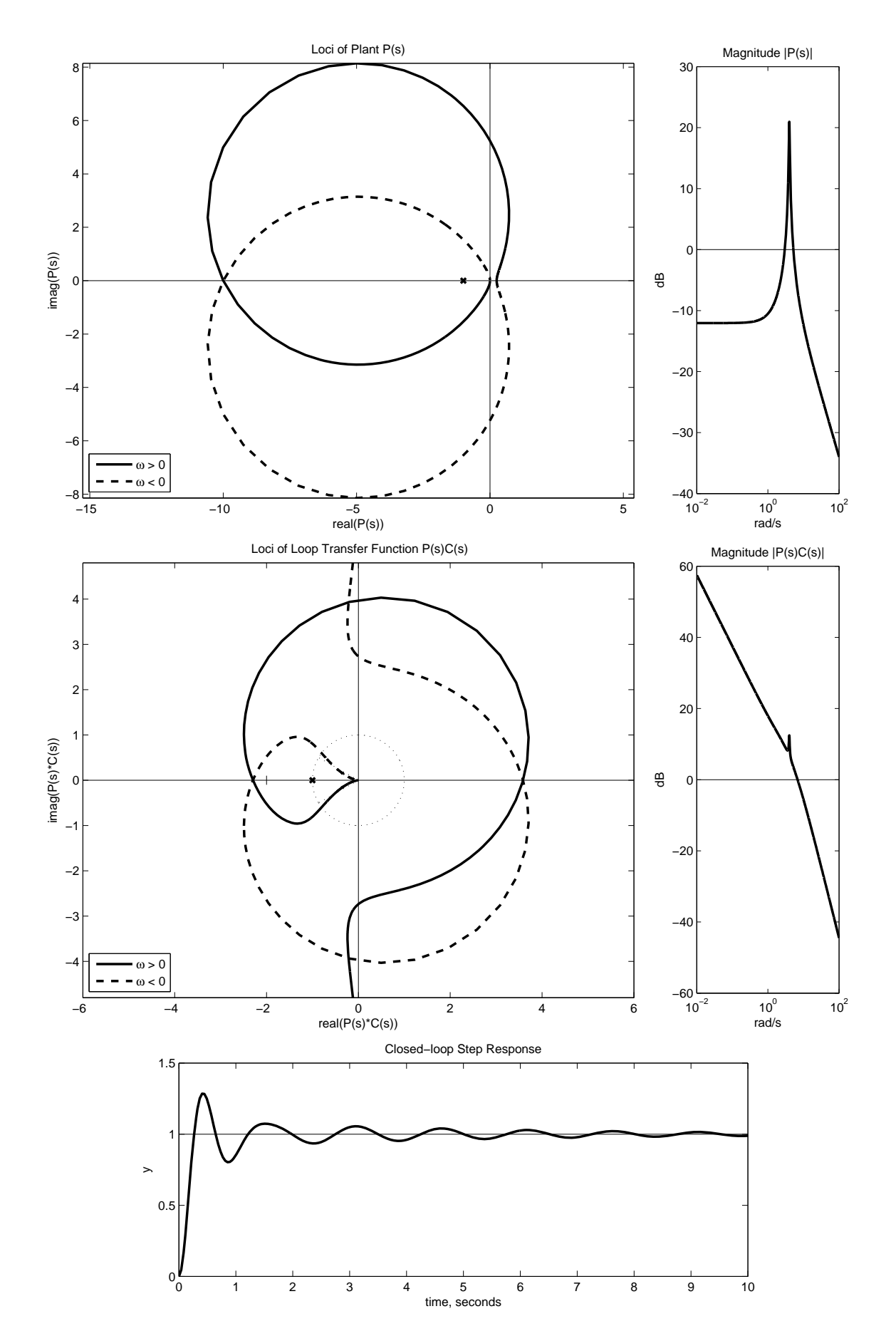

```
%%%%%%%%%%%%%%%%%%%%%%%%%%%%%%%%%%%%%%%%%%%%%%%%%%%%%%%%%%%%%%%%%%%%%%
% Design of a flight controller using Nyquist plot.
% FSH MIT Mechanical Engineering April 2008
clear all;
zP = [-2]; % zeros in plant
pP = [0.1+4*sqrt(-1), 0.1-4*sqrt(-1)]; % poles in plant
kP = 2; % gain of plant
zC = [-0.2 + 4*sqrt(-1), -0.2 - 4*sqrt(-1)]; % zeros in controller
pC = [-4 -4 -0.0001]; % poles in controller
kC = 30; % gain of controller
w = \text{logspace}(-2, 2, 3000); % (a very dense) frequency vector
% compute and plot the plant impulse response
sysP = zpk(zP, pP, kP);
[y, t] = \text{impulse}(\text{sysP}, 10);
        % (could also solve the ode explicitly, with a tall
        % rectangle or triangle approximation for the impulse)
figure(1);clf;hold off;
subplot('Position',[.1 .2 .8 .4]);
plot(t,y,'k','LineWidth',2);
xlabel('time, seconds');
ylabel('y');
title('Plant Impulse Response');
print -deps flightControl1.eps ;
% make up the loci of P(s)% (could also do this in one line with freqresp() !)
for i = 1: length (w),
    P(i) = kP;
    s = sqrt(-1)*w(i);
    for j = 1: length (zP),
        P(i) = P(i) * (s - zP(j));
    end;
    for j = 1: length(pP),
        P(i) = P(i) / (s - pP(j));
    end;
end;
% plot the loci of P(s)
```

```
figure(2);clf;hold off;
plot(real(P),imag(P),'k',real(P),-imag(P),'k--','LineWidth',2);axis('equal');
a = axis;
hold on;
title('Loci of Plant P(s)');
legend('\omega > 0','\omega < 0',3);
plot([0 \ 0],[a(3) \ a(4)],'k',[a(1) \ a(2)],[0 \ 0],'k');
plot(-1,0,'kx','LineWidth', 2);xlabel('real(P(s))');
ylabel('imag(P(s))');
print -deps flightControl2.eps ;
% make up the loci of C(s)for i = 1: length (w),
    C(i) = kC;
    s = sqrt(-1)*w(i);
    for j = 1: length(zC),
        C(i) = C(i) * (s - zC(j));
    end;
    for j = 1: length(pC),
        C(i) = C(i) / (s - pC(j));
    end;
end;
% plot the loci of P(s)*C(s)figure(3); clf;hold off;
plot(real(P.*C),imag(P.*C), 'k-',real(P.*C), -imag(P.*C), 'k-',...-1,0,'bx','LineWidth',2);
hold on;
legend('\omega > 0','\omega < 0',3);
axis([-5 \ 5 \ -4 \ 4]*1.2);
a = axis;
plot(sin(.0:.01:2*pi),cos(0:.01:2*pi),'k:');
plot([-2,-2], [-1 .1], 'k-');plot([0 \ 0],[a(3) \ a(4)],'k',[a(1) \ a(2)],[0 \ 0],'k');
plot([0 -sqrt(3)/2]*1., [0 1/2]*1., 'k:', ...[0 -sqrt(3)/2]*1., [0 -1/2]*1., 'k:');
xlabel('real(P(s)*C(s))');ylabel('imag(P(s)*C(s))');
title('Loci of Loop Transfer Function P(s)C(s)');
print -deps flightControl3.eps ;
% plot the magnitude of PC
```

```
figure(4);clf;hold off;
subplot('Position',[.2 .1 .2 .8]);
semilogx(w,20*log10(abs(P.*C)),'k','LineWidth',2);
hold on;
semilogx([\min(w), \max(w)],[0 \ 0],'k-');
xlabel('rad/s');
ylabel('dB');
title('Magnitude |P(s)C(s)|');
print -deps flightControl4.eps ;
% compute and plot the closed-loop step response
sysC = zpk(zC,pC,kC);[y,t] = step(feedback(sysP*sysC, 1), 10);% could also do an ode to solve this
figure(5);clf;hold off;
subplot('Position',[.1 .2 .8 .4]);
plot(t,y,'k','LineWidth',2);
hold on;
plot([0 10], [1 1], 'k-');
xlabel('time, seconds');
ylabel('y');
title('Closed-loop Step Response');
a = axis; axis([0 10 a(3:4)]);print -deps flightControl5.eps ;
% plot the magnitude of P - just for good measure
figure(6);clf;hold off;
subplot('Position',[.2 .1 .2 .8]);
semilogx(w,20*log10(abs(P)),'k','LineWidth',2);
hold on;
semilogx([\min(w), \max(w)],[0 \ 0],'k-');
xlabel('rad/s');
ylabel('dB');
title('Magnitude |P(s)|');
print -deps flightControl6.eps ;
```
%%%%%%%%%%%%%%%%%%%%%%%%%%%%%%%%%%%%%%%%%%%%%%%%%%%%%%%%%%%%%%%%%%%%%%%

2.017J Design of Electromechanical Robotic Systems Fall 2009

For information about citing these materials or our Terms of Use, visit:<http://ocw.mit.edu/terms>.